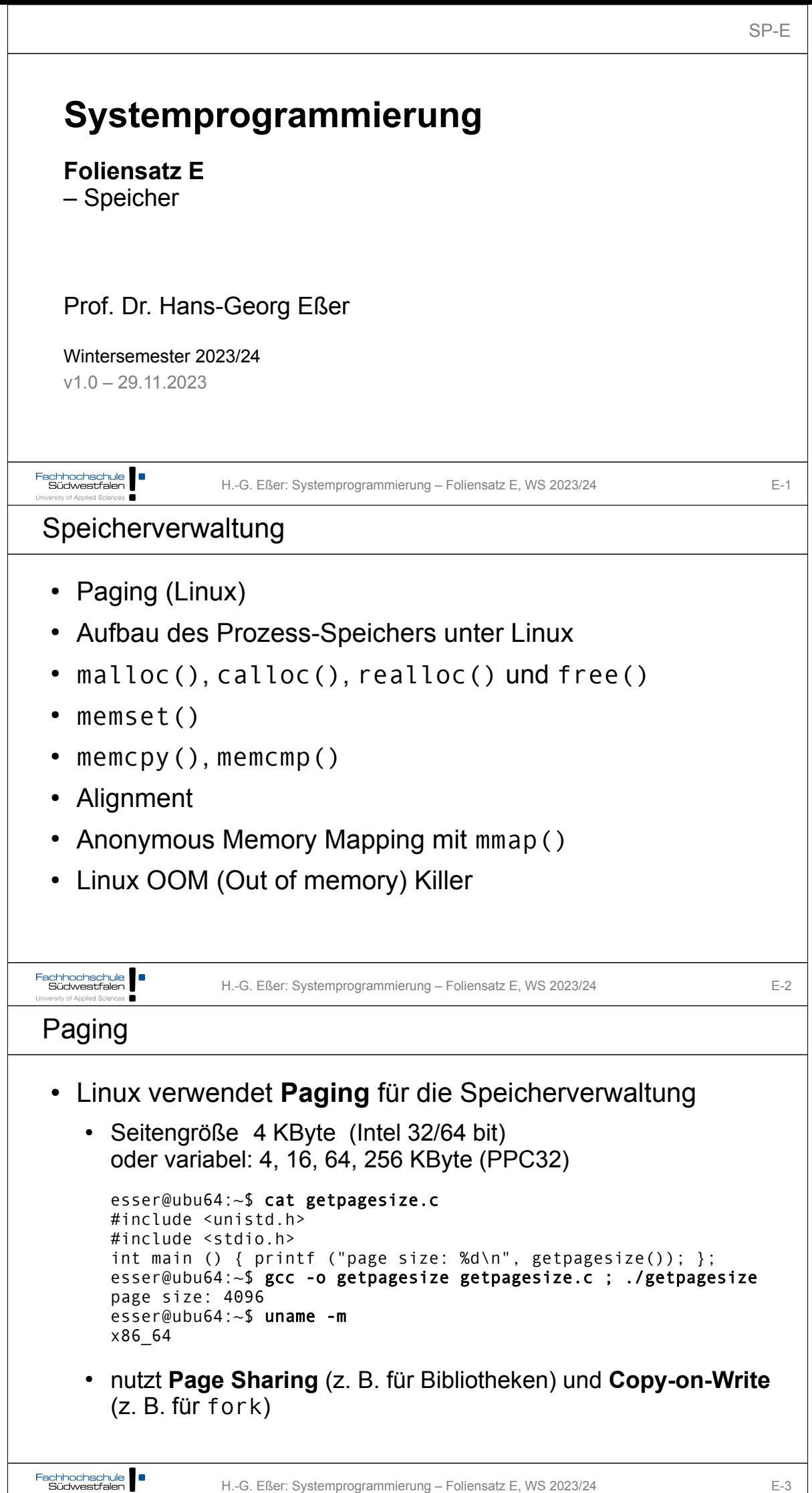

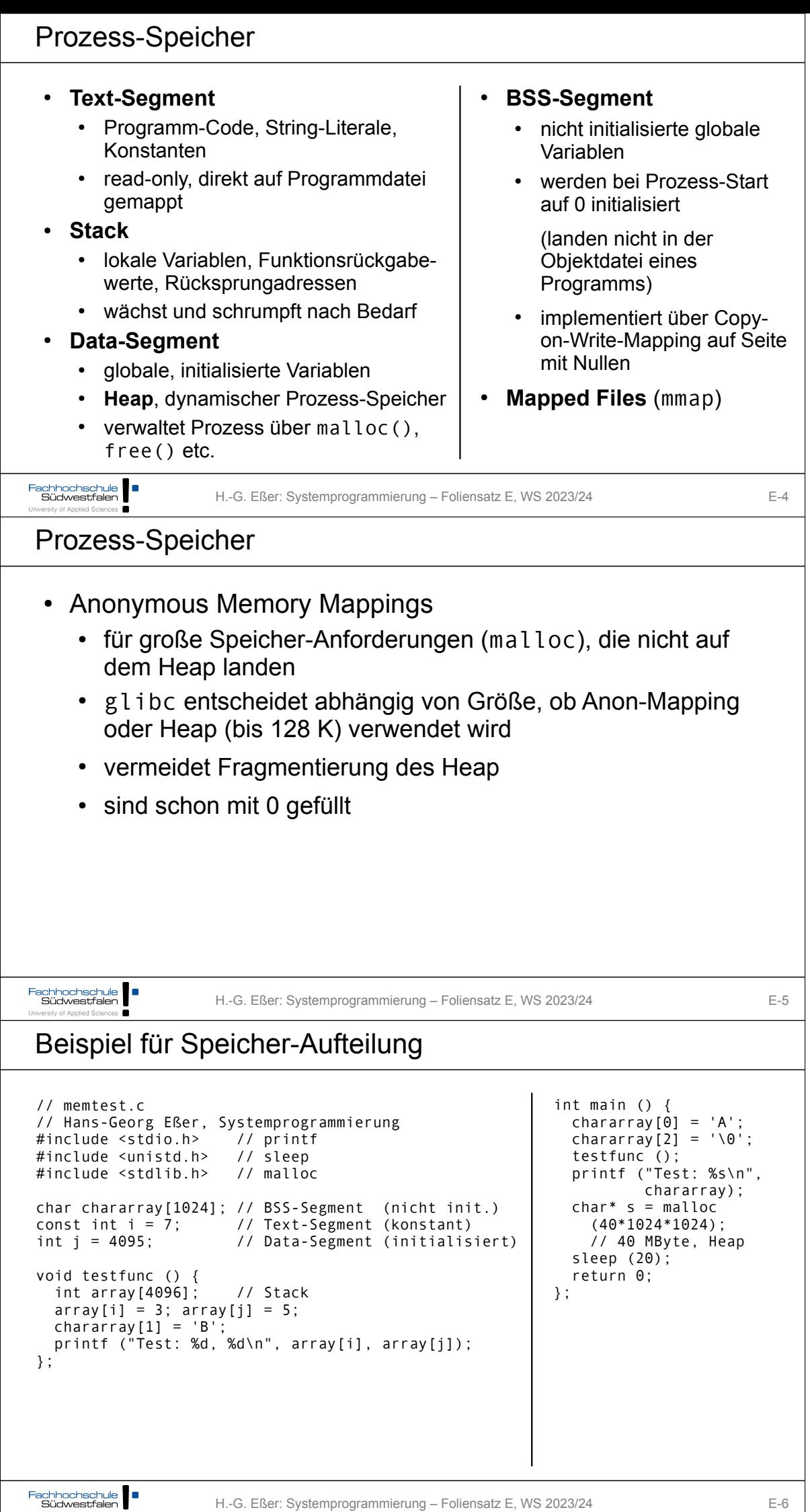

ersity of Applied Sciences

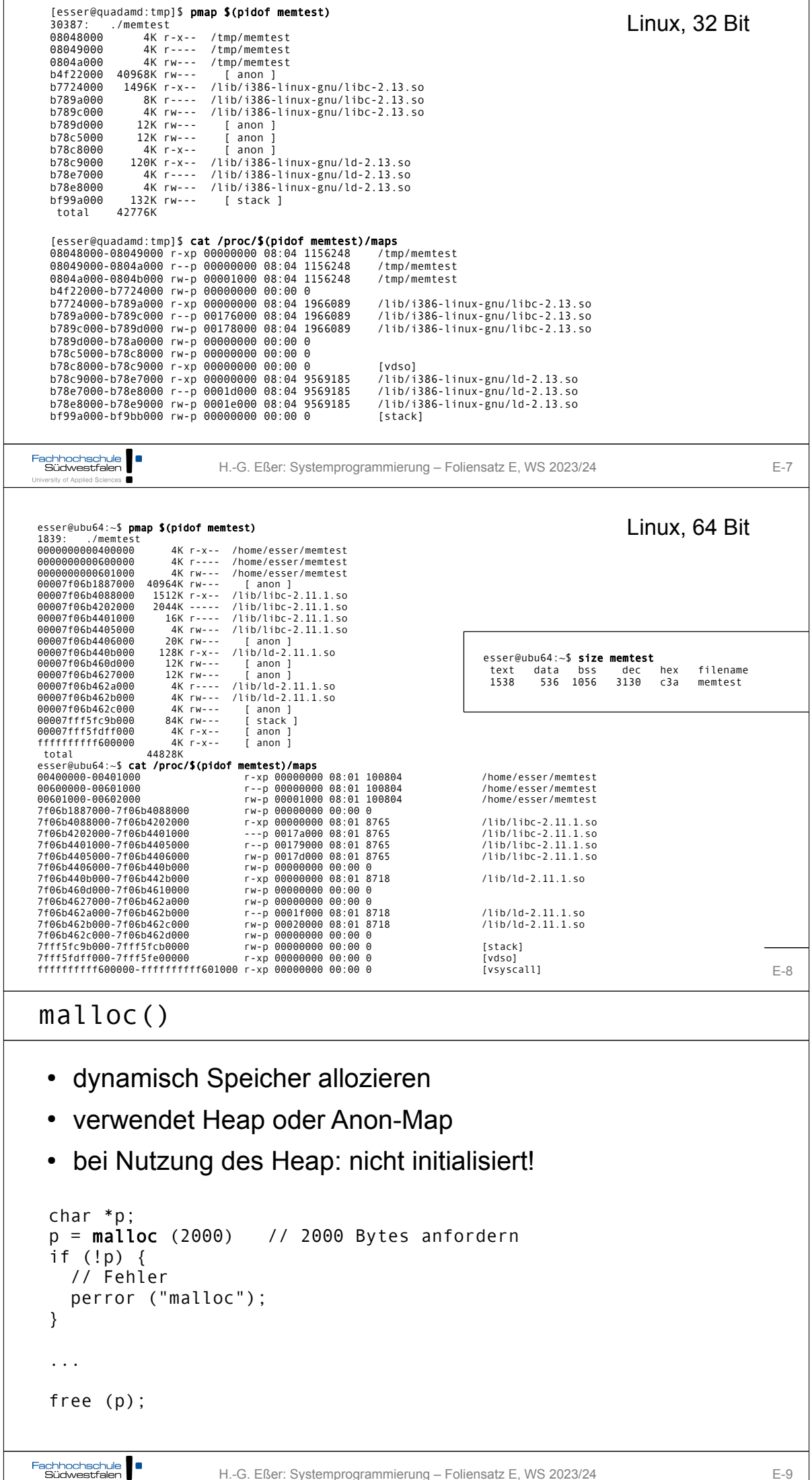

```
xmalloc()
 • Test auf malloc()-Fehler wird oft in Wrapper xmalloc()
    integriert:
    void *xmalloc (size_t size) {
       void *p;
      p = malloc (size);
       if (!p) {
         perror ("xmalloc"); 
        exit (EXIT_FAILURE); // returns 1
       };
       return p;
    };
Fachhochschule<br>Südwestfalen
                  H.-G. Eßer: Systemprogrammierung – Foliensatz E, WS 2023/24 F-10
University of Applied Sciences
calloc()
 ● Ähnlich malloc(), aber für Arrays
 • Angabe von Anzahl und Elementgröße
 • Speicher immer initialisiert (0)
 struct mystruct { ... };
 struct mystruct *p;
 p = calloc (200, sizeof(struct mystruct)); // 200 Einträge
 if (!p) {
    // Fehler
    perror ("calloc");
 };
Fachhochschule
                  H.-G. Eßer: Systemprogrammierung – Foliensatz E, WS 2023/24 E-11
  sity of Applied Sciences
realloc()
 • ändert die Größe von Speicher, der mit malloc() bzw.
    calloc() angefordert wurde
 • verkleinern oder vergrößern
 • Vorsicht: Rückgabewert ist Pointer für neuen Speicherbereich, der
    jetzt an anderer Stelle anfangen kann!
 p = \text{malloc} (10*sizeof(struct xy));
  ... 
  r = realloc (p, 20*sizeof(struct xy));
 if (!r) {
     // Fehler, p noch intakt!
 }
                       // evtl. r != pfree (r); \qquad \qquad \frac{1}{r} nicht: free (p) !
Fachhochschule
                  H.-G. Eßer: Systemprogrammierung – Foliensatz E, WS 2023/24 E-12
```

```
free()
 • gibt einen dynamisch reservierten Speicherbereich wieder
    frei
 • darf nur für Rückgabewerte von malloc() oder calloc()
    aufgerufen werden!
 • keine Freigabe von "Teilen" möglich (\rightarrow realloc)
 • Nach Freigabe Speicher nicht mehr nutzen!
 • Doppelter free ()-Aufruf schlägt fehl (Prog.-Abbruch)
 • free(NULL) geht immer, ohne Wirkung
 p = \text{malloc}(\dots); free (p); // auch ok, wenn p == 0Fachhochschule Südwestfalen
                  H.-G. Eßer: Systemprogrammierung – Foliensatz E, WS 2023/24 F-13
University of Applied Sciences
free()
 • Shell-Variable MALLOC CHECK erlaubt Einsatz einer alternativen
    malloc()-Implementierung, die z. B. doppelte free()s erkennt
                                   esser@ubu64:~$ ./free2
 // free2.c
 #include <stdlib.h>
                                   (Programm bricht ab, Backtrace etc.)
 #include <stdio.h>
                                   esser@ubu64:~$ MALLOC_CHECK_=0 ./free2
 int main () {
                                   nach 2x free
   int *p = malloc (200);
    free (p);
                                   esser@ubu64:~$ MALLOC_CHECK_=1 ./free2
  free (p); // Fehler!!
                                   *** glibc detected *** ./free2: free(): 
                                   invalid pointer: 0x0000000001780010 ***
  printf ("nach 2x free\n");
 };
                                   nach 2x free
                                   esser@ubu64:~$ MALLOC_CHECK_=2 ./free2
                                   Abgebrochen
Fachhochschule Südwestfalen
                  H.-G. Eßer: Systemprogrammierung – Foliensatz E, WS 2023/24 E-14
Verwaltung des Heap
 • Es gibt verschiedene Speicher-Allokations-Routinen
 • Linux-Programme (mit glibc) nutzen Variante von dlmalloc ("Doug
    Lea's malloc"), https://gee.cs.oswego.edu/dl/html/malloc.html 
     • Best-Fit (für Anforderungen >= 256 Byte, < 256 KByte)
      nutzt OS-Features ab 256 KByte (\rightarrow Anon-Mapping)
    • Sonderbehandlung für kleine Anforderungen
 \cdot Beschreibung von dlmalloc:
    \rightarrow https://github.com/sailfish009/malloc/blob/master/malloc.c
    \rightarrow https://cw.fel.cvut.cz/old/_media/courses/a4m33pal/
       04 dynamic memory v6.pdf (Folie 58-65)
  Tutorial:
    https://wiki-prog.infoprepa.epita.fr/images/0/04/Malloc_tutorial.pdf
Fachhochschule | |
                  H.-G. Eßer: Systemprogrammierung – Foliensatz E, WS 2023/24 E-15
```

```
memset()
 ● Speicher, der mit malloc() alloziert wurde, ist (evtl.) nicht initialisiert
 • Das kann man mit memset () nachholen
 \cdot benötigt #include <string.h>
  #include <stdlib.h>
  #include <stdio.h>
  #include <string.h> // memset
  int main () {
    int SIZE = 200;
    char *p = \text{malloc} (SIZE);
     memset (p, 0, SIZE); // oder statt 0 beliebiges Füll-Byte
  };
Fachhochschule
                  H.-G. Eßer: Systemprogrammierung – Foliensatz E, WS 2023/24 F-16
University of Applied Sciences
memcpy()
 • kopiert einen Speicherbereich:
   memcpy (ziel, quelle, laenge)
 • Rückgabewert: Zeiger auf ziel
 #include <stdlib.h>
 #include <stdio.h>
 #include <string.h> // memcpy, memset
 int main () {
   int SIZE = 200;char *p = \text{malloc}(SIZE); strcpy (p, "Ohm-HS");
   char *q = \text{mallow (SIZE)};
    memcpy (q, p, SIZE); 
    printf ("q: %2x %2x %2x %2x %2x %2x %2x -- %s\n",
      q[0], q[1], q[2], q[3], q[4], q[5], q[6], q);
 };
Fachhochschule
                  H.-G. Eßer: Systemprogrammierung – Foliensatz E, WS 2023/24 E-17
memcpy() vs. strncpy()
 • Zum Unterschied
    • memcpy (ziel, quelle, laenge)
    • strncpy (ziel, quelle, laenge)
 • strncpy() nimmt auf Besonderheiten von Strings Rücksicht:
    • Ist Länge(quelle) < laenge, wird ziel mit Null-Bytes aufgefüllt
    • Inhalt in quelle nach erstem Null-Byte wird ignoriert
    • terminierendes Null-Byte bei laenge berücksichtigen
    • Aber: Ist quelle zu lang, entsteht ein nicht-0-terminierter String!
Fachhochschule | |
```
H.-G. Eßer: Systemprogrammierung – Foliensatz E, WS 2023/24 E-18

```
memcpy() vs. strncpy()
esser@ubu64:~$ cat strncpy.c 
#include <string.h>
#include <stdio.h>
int main () {
   char quelle[] = "Vier";
  char{ziel} = "ZZZZZZZZZZ";<br>strncpy (ziel, quelle, 4);
                                 // kopiert 4 Bytes, ohne \0
   printf ("1. Versuch: %s\n", ziel);
  strncpy (ziel, quelle, 5); // kopiert ganzen String mit \0
  printf ("2. Versuch: %s\n", ziel);
};
esser@ubu64:~$ ./strncpy
1. Versuch: VierZZZZZ
2. Versuch: Vier
Fachhochschule Südwestfalen
                  H.-G. Eßer: Systemprogrammierung – Foliensatz E, WS 2023/24 F-19
University of Applied Sciences
memcmp()
   memcmp (a, b, len) vergleicht zwei Speicherbereiche
    int main () {
       int SIZE = 200;
       char* p = malloc (SIZE); strcpy (p, "Ohm-HS");
      char* q = malloc (SIZE); char* s = malloc (SIZE);
       memcpy (q, p, SIZE); memcpy (s, p, SIZE);
      s[0] = 'a' if (memcmp(p, q, SIZE) != 0) printf ("p, q verschieden\n");
       if (memcmp(p, s, SIZE) != 0) printf ("p, s verschieden\n");
    };
 • nicht (!) zum Vergleich von structs verwenden:
    struct xy *a, *b;
    memcmp (a, b, sizeof(struct xy)) 
 • sagt nicht unbedingt, ob a und b gleich sind
Fachhochschule Südwestfalen
                  H.-G. Eßer: Systemprogrammierung – Foliensatz E, WS 2023/24 E-20
Alignment
 • malloc() & Co. lassen allozierte Speicherbereiche immer
    an Adressen anfangen, die ein Vielfaches 
    von 8 (32 Bit) bzw. 16 (64 Bit) sind
    \rightarrow Variablen aller Typen sind "naturally aligned"
  // malloc-align-test.c
                                      esser@ubu64:~$ uname -m
  #include <stdlib.h>
                                      x86_64
  #include <stdio.h>
                                      esser@ubu64:~$ ./malloc-align-test
  int main () {
                                      a: 0x6cc010
    int* a = malloc(1);
                                      b: 0x6cc030
    int* b = \text{malloc}(1);
                                      c: 0x6cc050
    int* c = \text{malloc}(1);
     printf ("a: %p\n", a); 
                                      (Abstand: 0x20 = 32, Extraplatz 
     // %p: Addresse eines Pointers
   printf ("b: %p\n", b);
                                      für Verwaltungsdaten von 
   printf ("c: %p\n", c);
                                      malloc, \rightarrow nächste Folie)
  }
Fachhochschule | |
                  H.-G. Eßer: Systemprogrammierung – Foliensatz E, WS 2023/24 E-21
```

```
Extra-Platz bei malloc()
 // malloc-test.c
 #include <stdlib.h>
                                #include <sys/stat.h>
 #include <stdio.h>
                                #include <fcntl.h>
                                #include <string.h>
 #include <sys/types.h>
 void dump (char *filename, char *buf, int len) {
  int fd = open (filename, O_WRONLY | O_CREAT, S_IRUSR | S_IWUSR);
    write (fd, buf, len);
    close (fd);
 }
 int main () {<br>char *p1 = malloc(4);
                            11 gibt: p1 = 0x23e6010 strncpy (p1, "ABC", 4);
  dump ("out1", p1-16, 96);
   char *p2 = malloc(4); \frac{1}{g} ibt: p2 = 0x23e6030, Differenz 0x20
  strncpy (p2, "XYZ", 4);
  dump ("out2", p1-16, 96);
    free(p2);
    dump ("out3", p1-16, 96);
 }
Fachhochschule
                    H.-G. Eßer: Systemprogrammierung – Foliensatz E, WS 2023/24 E-22
University of Applied Sciences
Extra-Platz bei malloc()
[esser@vm:~]$ ./malloc-test 
[esser@vm:-]$ hexdump -C out1 # nach dem 1. malloc() / strncpy()
00000000 00 00 00 00 00 00 00 00 21 00 00 00 00 00 00 00 |...............|
00000010 41 42 43 00 00 00 00 00 00 00 00 00 00 00 00 00 |ABC.............|
00000020 00 00 00 00 00 00 00 00 e1 0f 02 00 00 00 00 00 |.................
...
[esser@vm:-]$ hexdump -C out2 # nach dem 2. malloc() / strncpy()
00000000 00 00 00 00 00 00 00 00 21 00 00 00 00 00 00 00 |........!.......|
00000010 41 42 43 00 00 00 00 00 00 00 00 00 00 00 00 00 |ABC.............|
00000020 00 00 00 00 00 00 00 00 21 00 00 00 00 00 00 00 |........!.......|
00000030 58 59 5a 00 00 00 00 00 00 00 00 00 00 00 00 00 |XYZ.............|
00000040 00 00 00 00 00 00 00 00 c1 0f 02 00 00 00 00 00 |................
...
[esser@vm:-]$ hexdump -C out3 # nach dem free()
00000000 00 00 00 00 00 00 00 00 21 00 00 00 00 00 00 00 |........!.......|
00000010 41 42 43 00 00 00 00 00 00 00 00 00 00 00 00 00 |ABC.............|
00000020 00 00 00 00 00 00 00 00 21 00 00 00 00 00 00 00 |........!.......|
00000030 00 00 00 00 00 00 00 00 00 00 00 00 00 00 00 00 |................|
00000040 00 00 00 00 00 00 00 00 c1 of 02 00 00 00 00 00 |................
...
Fachhochschule Südwestfalen
                    H.-G. Eßer: Systemprogrammierung – Foliensatz E, WS 2023/24 E-23
 versity of Applied Sciences
Alignment
 ● Durch Cast-Operationen können Variablen entstehen, die 
    nicht aligned sind:
                                             esser@ubu64:~$ ./wrong-alignment
  // wrong-alignment.c
  #include <stdio.h>
                                             <sub>R</sub>
                                             Pointer c: 0x40072d
  int main () {
                                             Pointer u1: 0x40072c
   char *str = "ABCDEFGHIJK"; 
                                             Inhalt u1: 4847464544434241
    char *c = str + 1;
                                              Pointer u2: 0 \times 40072d \longrightarrow Oxd = 13
     putchar (*c); printf ("\n");
                                             Inhalt u2: 4948474645444342
     unsigned long *u1, *u2;
    u1 = (unsigned long *) str;
  u2 = (unsigned long * ) c;ASCII-Tabelle:
   printf ("Pointer c: %p\n", c);
   printf ("Pointer u1: %p\n", u1);
                                             A 0x41 E 0x45
   printf ("Inhalt u1: %lx\n", *u1);
                                             B 0x42 F 0x46
     printf ("Pointer u2: %p\n", u2);
                                             C 0x43 G 0x47
     printf ("Inhalt u2: %lx\n", *u2);
                                             D 0x44 H 0x48
  };
```
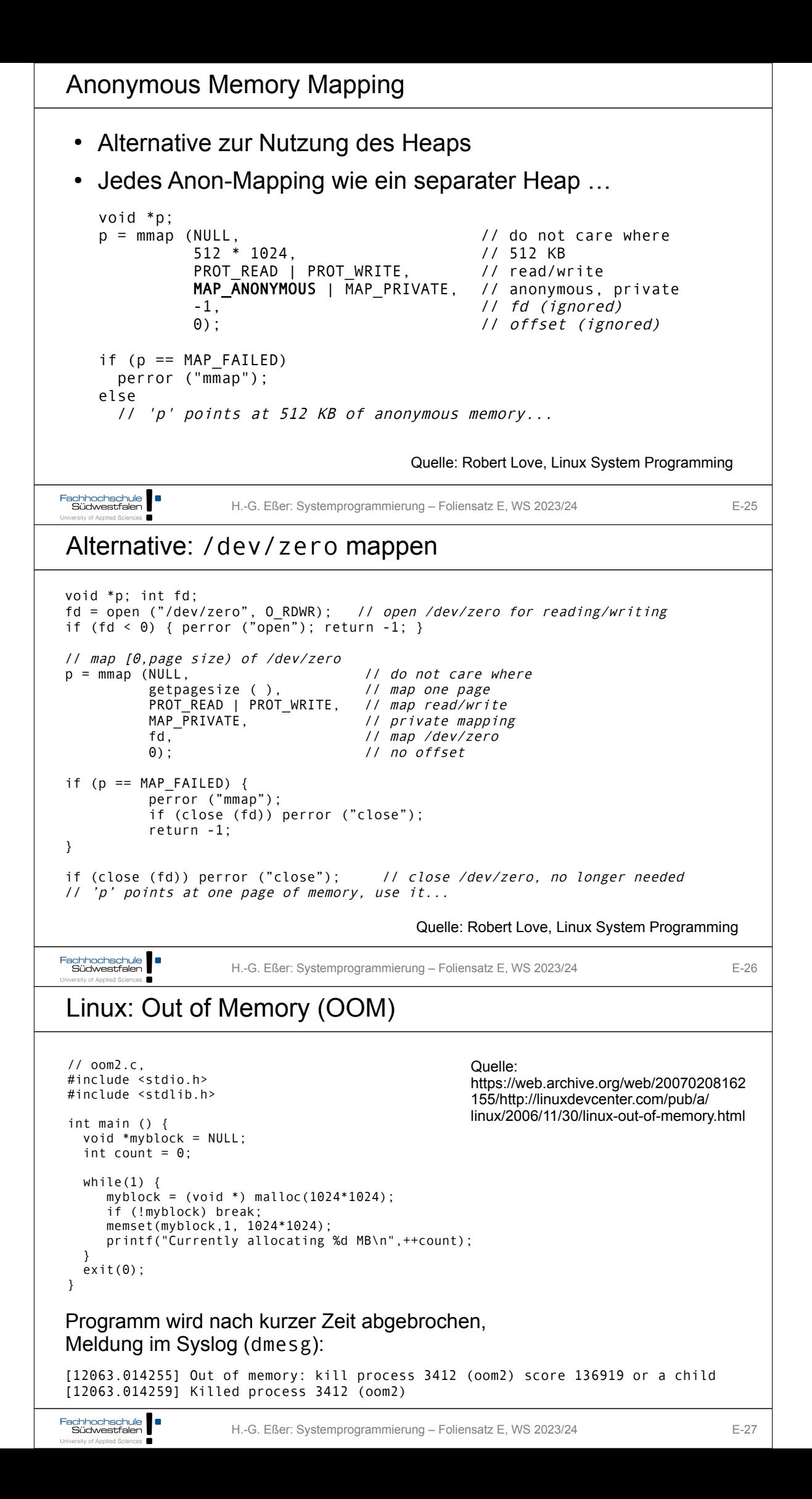

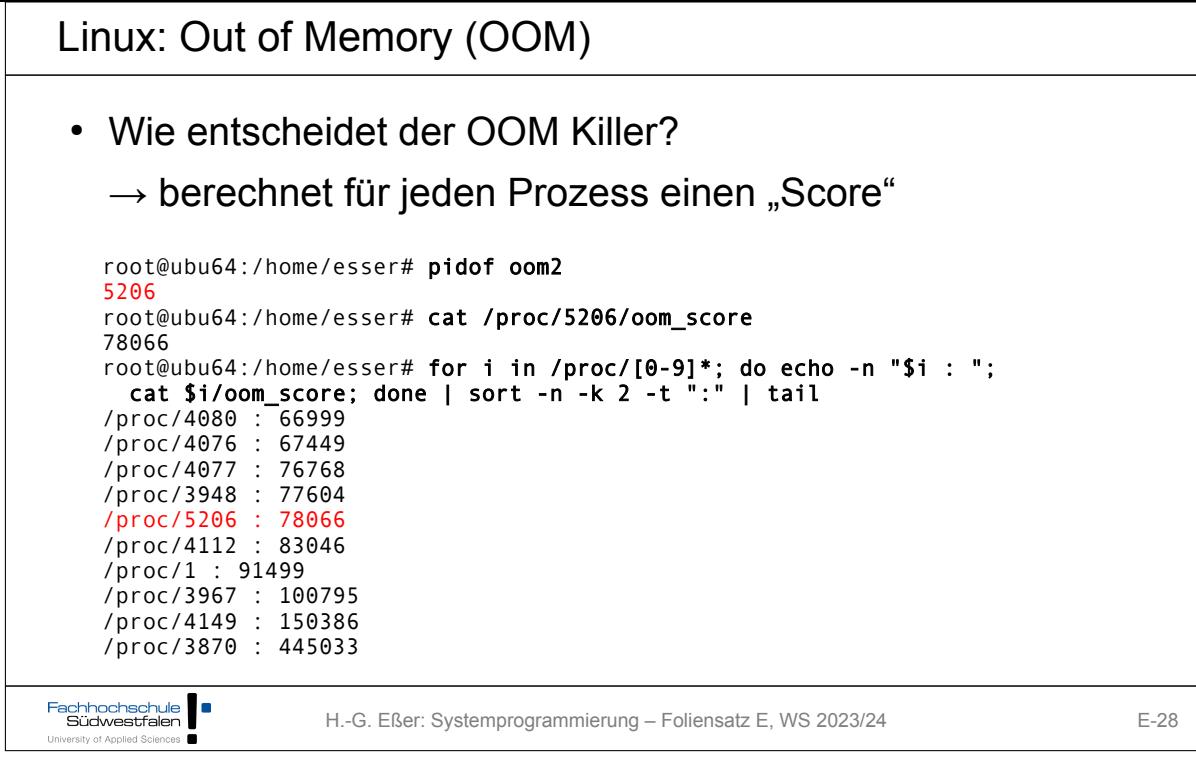